## ´ Indice general

## $\int_0^{\infty}$  findice general III I Teoría. 3 1 Historia de Unix y Linux. 5 1.1. Historia . . . . . . . . . . . . . . . . . . . . . . . . . . . . . . 5 1.2. Unix de hoy. . . . . . . . . . . . . . . . . . . . . . . . . . . . . 6 2 *;* Qué es la shell?; Qué es un shell script?  $11$ 2.1. La shell. . . . . . . . . . . . . . . . . . . . . . . . . . . . . . . 11 2.2. El shell script. . . . . . . . . . . . . . . . . . . . . . . . . . . . 11 3 Historia de las shells. Discusiones comparativas. 13 3.1. Historia de las shells. . . . . . . . . . . . . . . . . . . . . . . . 13 3.2. Comparativa de las shells: Propiedades comunes. . . . . . . . 14 3.3. Comparativa de las shells: Propiedades no comunes. . . . . . 15 3.4. ¿Es mejor usar la bash o la antigua bourne shell? . . . . . . . 16 3.5. ¿Es mejor usar csh o bash-ksh? . . . . . . . . . . . . . . . . . 17 3.6. ¿Es mejor usar ksh o bash? . . . . . . . . . . . . . . . . . . . 17 3.7.  $i$ Qué shell tengo?  $i$ Cómo puedo cambiarla? . . . . . . . . . . 18 4 Ficheros en Linux. 19 4.1. Nombre de los ficheros. . . . . . . . . . . . . . . . . . . . . . . 19 4.2. El directorio /dev. . . . . . . . . . . . . . . . . . . . . . . . . 20 4.3. Tipos de ficheros. . . . . . . . . . . . . . . . . . . . . . . . . . 21 4.4. Permisos, privilegios, propietarios, grupos y manejo de privilegios. . . . . . . . . . . . . . . . . . . . . . . . . . . . . . . . 23 4.5. Permisos en ficheros. . . . . . . . . . . . . . . . . . . . . . . . 23

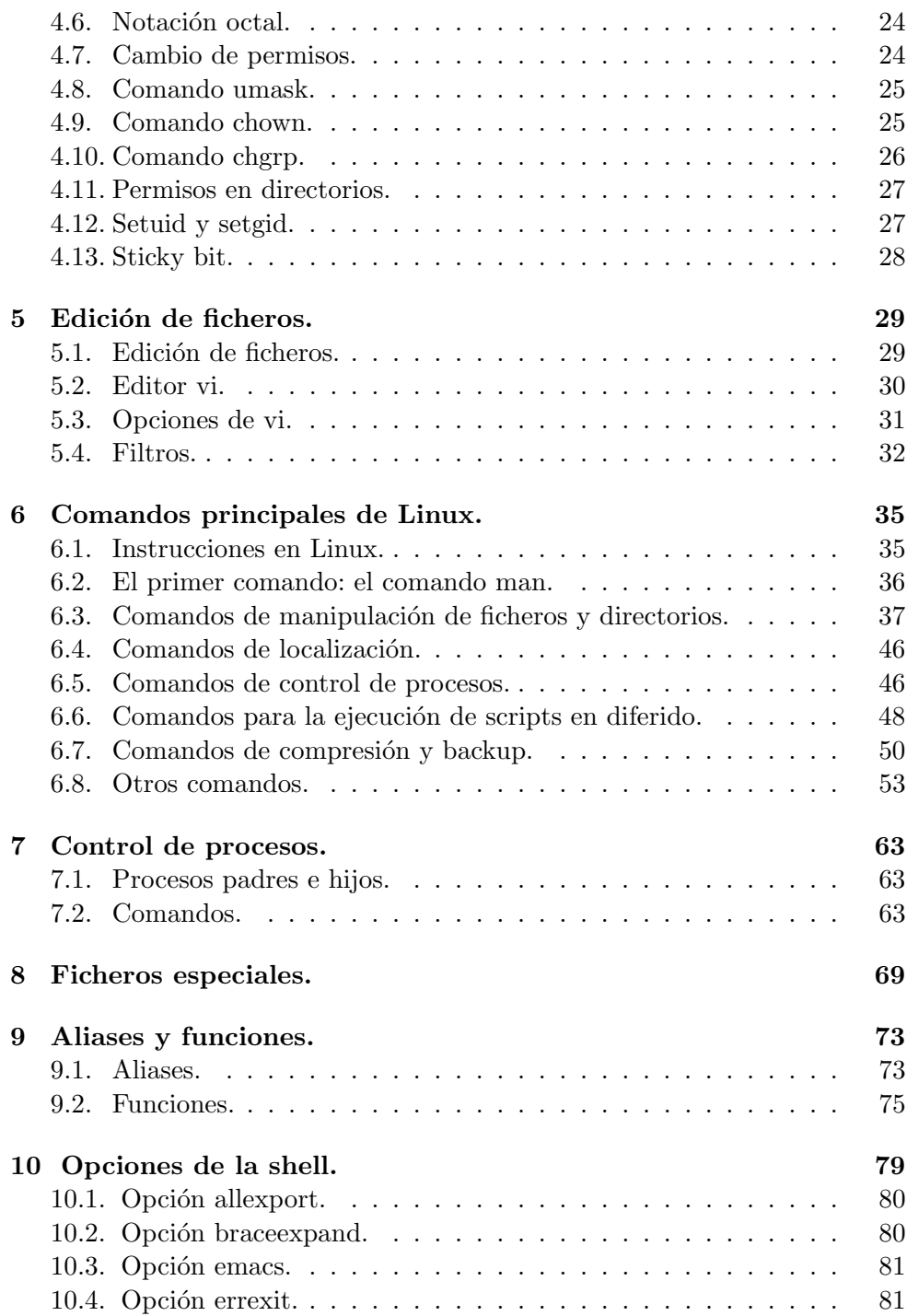

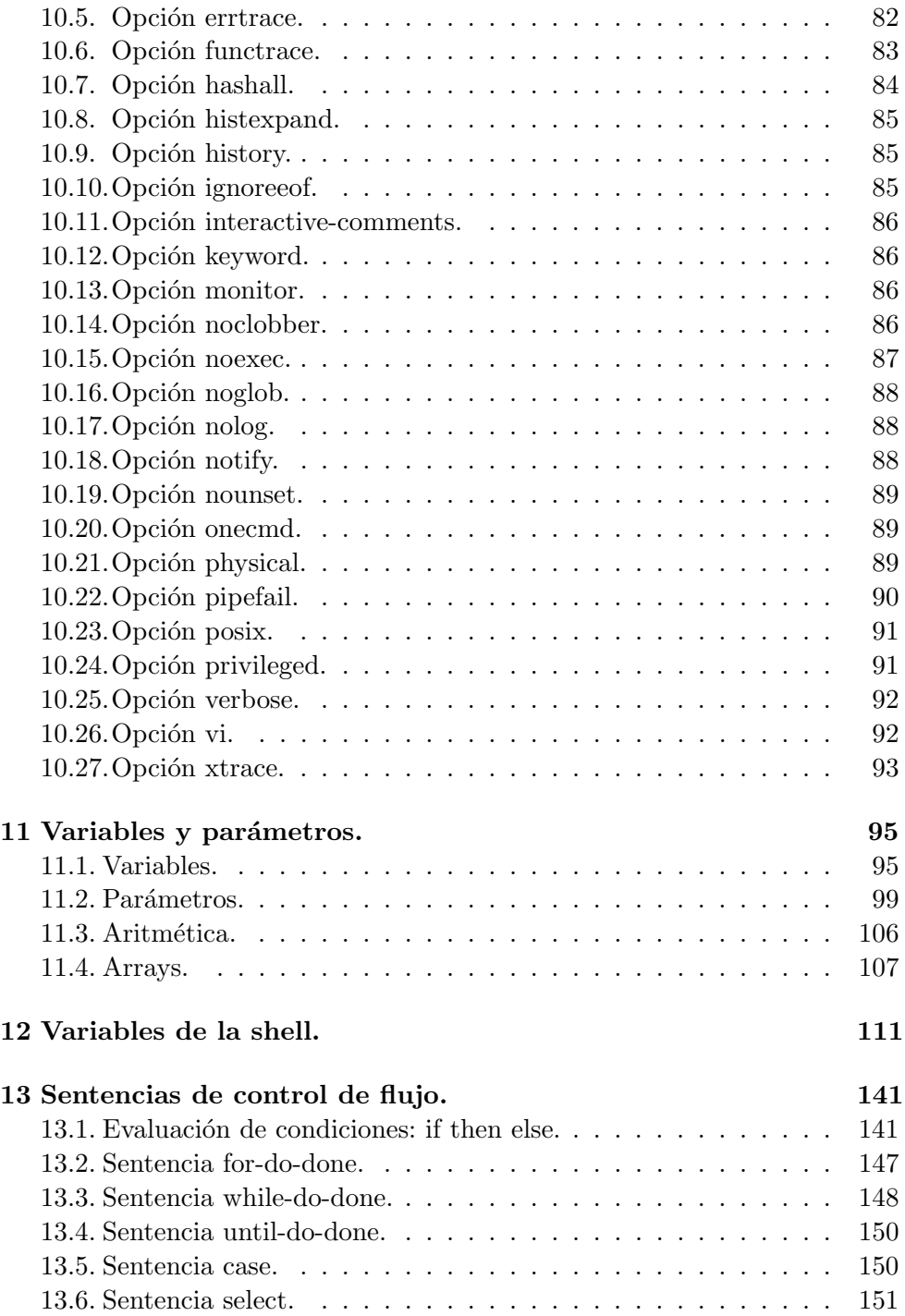

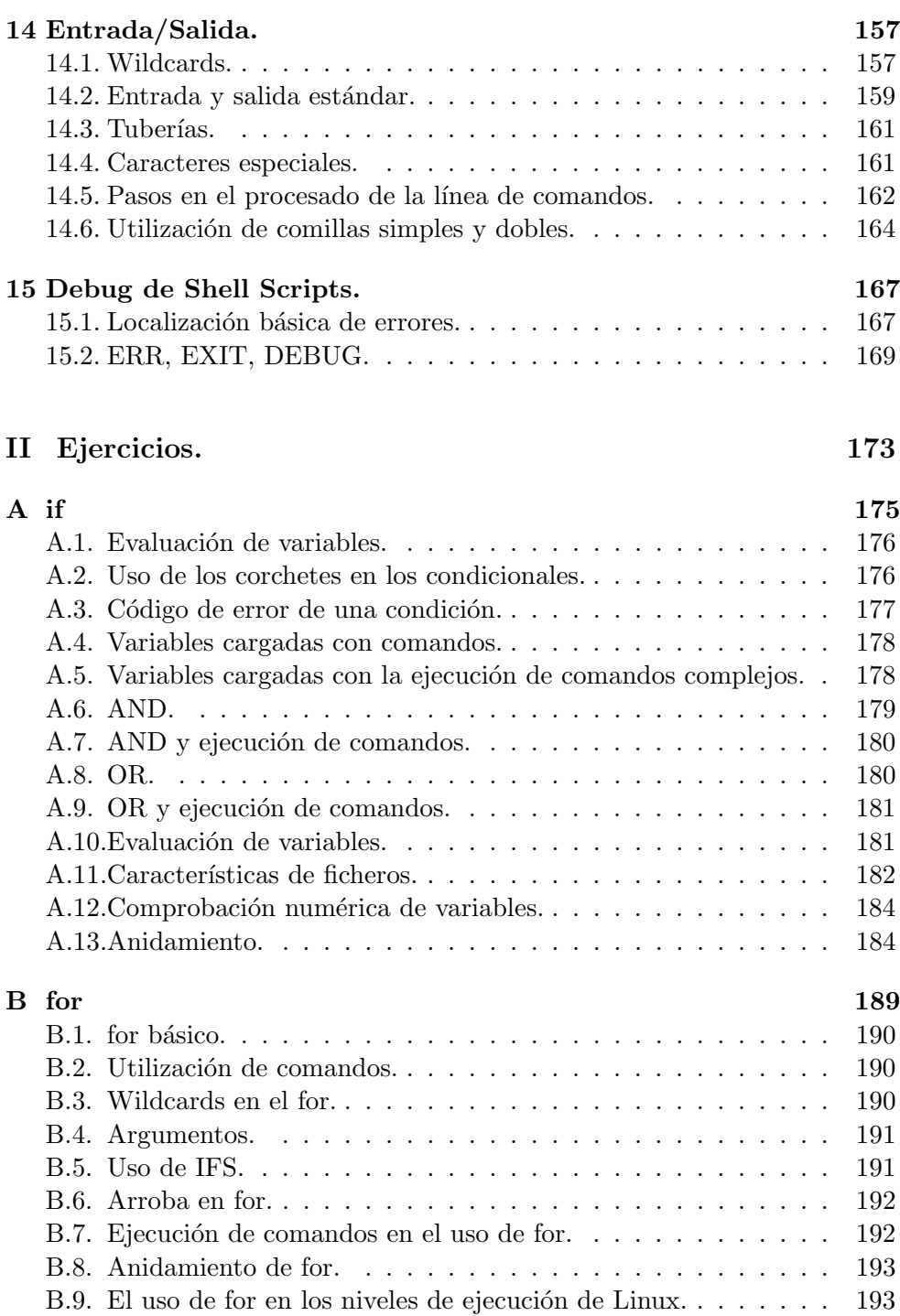

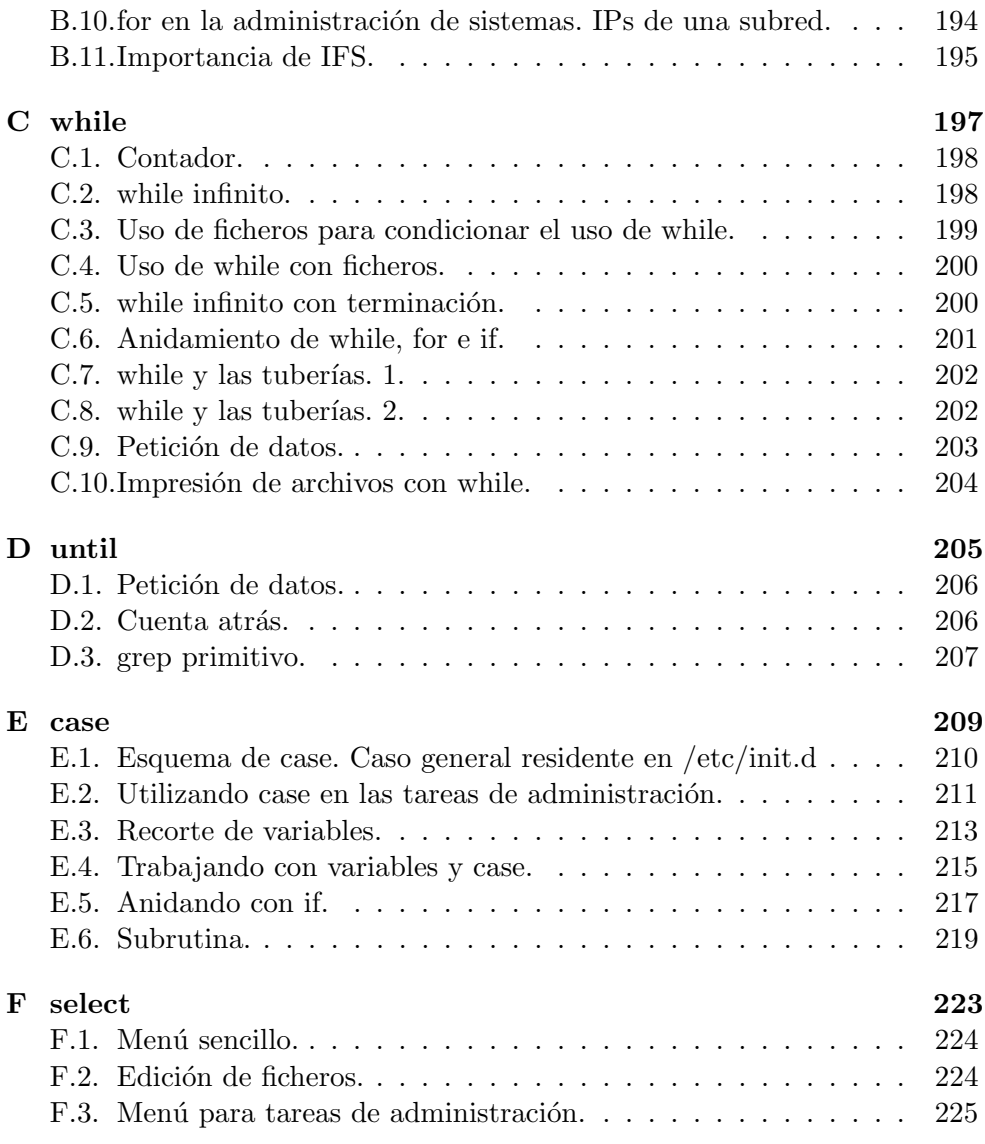